## Viewing your Course List - From MyThinkscape.com

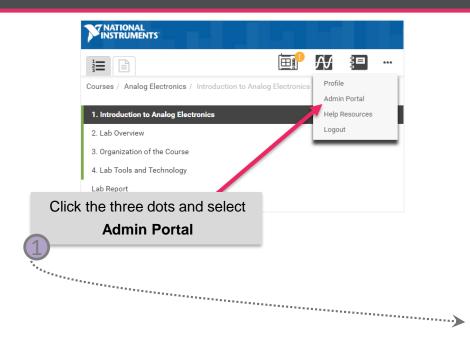

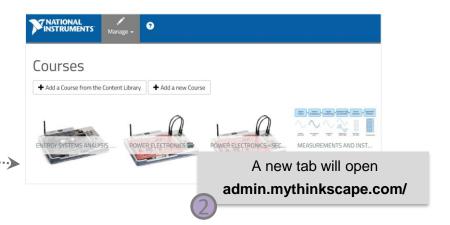

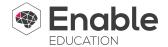

## Viewing your Course List - From NI.com

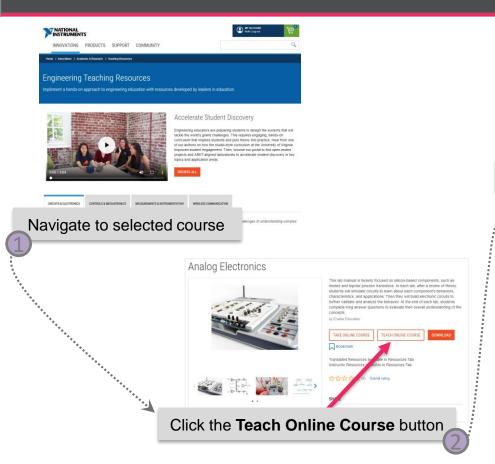

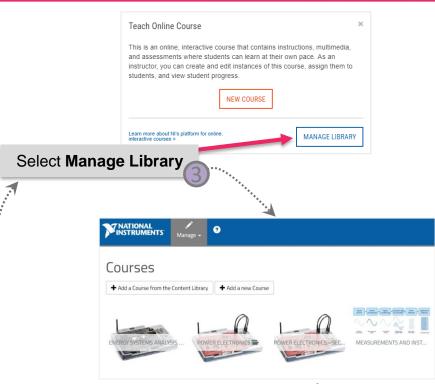

Enable